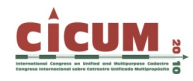

# **SABER ES HACER: UNA EXPERIENCIA INNOVADORA EN LA ENSEÑANZA DE CATASTRO**

Carmen Avilés-Palacios

Dept. Economía y Gestión Forestal. E.T.S.I. Montes. Universidad Politécnica de Madrid. Ciudad Universitaria, s/n. 28040 Madrid (España) carmen.aviles@upm.es

Manuel López-Quero Dept. Economía y Gestión Forestal. E.T.S.I. Montes. Universidad Politécnica de Madrid. Ciudad Universitaria, s/n. 28040 Madrid (España) manuel.lquero@upm.es

Félix Lázaro-Benito Dept. Economía y Gestión Forestal. E.U.I.T. Forestales. Universidad Politécnica de Madrid. Ciudad Universitaria, s/n. 28040 Madrid (España) felix.lazaro@upm.es

**RESUMEN**: La enseñanza de la asignatura de Catastro en la Escuela Técnica Superior de Ingenieros de Montes y en la Escuela Universitaria de Ingeniería Técnica Forestal ha sufrido modificaciones en cuanto a su metodología pedagógica, de manera que se ha incrementado el índice de recuerdo por parte de los alumnos una vez finalizados sus estudios. Este punto se ha logrado tras aplicar herramientas de análisis estratégico (DAFO) con el fin de detectar debilidades, amenazas, fortalezas y oportunidades que presentaban dichas asignaturas. Una vez descritas éstas, se han diseñado métodos para mejorar la calidad de la docencia en las mismas.

**Palabras clave**: Catastro, Innovación docente, Análisis estratégico

### **1. INTRODUCCIÓN**

La asignatura Catastro en la Ingeniería de Montes se ha considerado, tradicionalmente, como una materia necesaria para el Ingeniero de Montes, así como una vía de especialización dado que, por ejemplo, existe un cuerpo de Ingenieros de Montes vinculados a la misma (Cuerpo de Ingenieros de Montes de la Hacienda Pública). En este trabajo se plantea una experiencia innovadora implementada en la titulación de Ingeniería de Montes de la Universidad Politécnica de Madrid, aún cuando la misma responde a un Plan de Estudios aprobado en 1977. Debido al reducido número de alumnos y a la esencia práctica que desde el equipo docente se ha querido inculcar a la misma desde hace unos años, el cambio ha sido posible y el resultado está siendo visible desde varios puntos de vista: incremento en el número de alumnos que se inscriben a la misma; mayor índice de recuerdo de los fundamentos teóricos; mejor conocimiento práctico y adquisición de competencias vinculadas.

En la carrera de Ingeniería Técnica Forestal también se considera que es una materia necesaria para su formación. Sin embargo, a diferencia de la Ingeniería de Montes, se incluye como obligatoria en el vigente plan de estudios a extinguir, aunque su impartición se vincula a la Legislación forestal, razón por la que la asignatura se denomina actualmente "Legislación y Catastro"

## **2. ¿DÓNDE ESTÁBAMOS?: CONTEXTUALIZACIÓN DE LA ASIGNATURA**

La asignatura de Catastro está incluida en el Plan de Estudios de Ingeniero de Montes impartido en la E.T.S.I. de Montes de la Universidad Politécnica de Madrid. Es una asignatura optativa correspondiente al 6º curso de la titulación con una carga lectiva de 3 créditos (30h) presenciales. La matriculación en la asignatura ha sido creciente en los últimos 5 años, tal y como se puede apreciar en la Tabla 1.

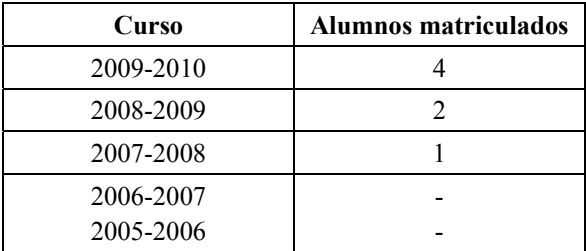

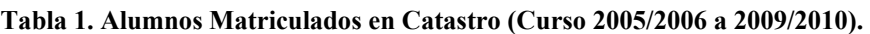

Fuente: Secretaría E.T.S.I. Montes. Universidad Politécnica de Madrid

En el Plan de Estudios del título de Ingeniero Técnico Forestal impartido en la E.U.I.T. Forestal de la Universidad Politécnica de Madrid es una asignatura anual integrada en el tercer curso de la especialidad de Explotaciones Forestales con dos horas de teoría y una de prácticas semanales (90 horas). La evolución de las matriculaciones se muestra en la Tabla 2.

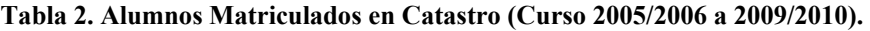

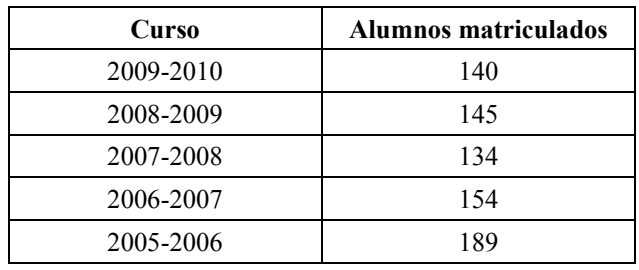

Fuente: Secretaría de la E.U.I.T. Forestal. Universidad Politécnica de Madrid.

Debido a la diferente consideración de ambas asignaturas (optativa en el primer caso y obligatoria, en el segundo) entendemos que ni la motivación del alumno es la misma, ni los métodos didáctico-pedagógicos pueden coincidir.

### **3. ¿DÓNDE PODEMOS ESTAR?: APLICACIÓN DE HERRAMIENTAS DE ANÁLISIS ESTRATÉGICO PARA LA MEJORA DE LA ASIGNATURA**

La asignatura está asignada a la Unidad Docente y de Investigación de Organización de Empresas del Departamento de Economía y Gestión Forestal. Dado el perfil que presenta dicha Unidad Docente, y con el objeto de mejorar la impartición de la asignatura e iniciar el camino al "enseñar a aprender" se decidió, a comienzos del curso 2007-2008, aplicar instrumentos de análisis estratégico. En primer lugar se quiso conocer el posicionamiento de la asignatura de Catastro, para lo que se realizó un análisis DAFO.

La matriz o análisis DAFO es una metodología de estudio de la situación competitiva de una empresa en su mercado (situación externa) y de las características internas (situación interna) de la misma, a efectos de determinar sus Debilidades, Oportunidades, Fortalezas y Amenazas. La

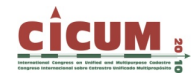

situación interna se compone de dos factores controlables: fortalezas y debilidades, mientras que la situación externa se compone de dos factores no controlables: oportunidades y amenazas. Es la herramienta estratégica por excelencia más utilizada para conocer la situación real en que se encuentra la organización.

Se aplicó este análisis poniendo de manifiesto las Debilidades, Amenazas, Fortalezas y Oportunidades de la asignatura de Catastro (Tabla 3).

|                         | Oportunidades                      | <b>Amenazas</b>                     |
|-------------------------|------------------------------------|-------------------------------------|
| <b>Análisis Externo</b> | Implementación de Plan Bolonia     | Carácter optativo de la asignatura  |
|                         | Carácter optativo de la asignatura |                                     |
|                         |                                    |                                     |
| Análisis Interno        | <b>Fortalezas</b>                  | <b>Debilidades</b>                  |
|                         | Nuevo equipo docente               | Asignatura jurídica (poco atractivo |
|                         | Escaso número de alumnos           | para ingenieros)                    |
|                         | matriculados                       |                                     |
|                         | Vinculación de la asignatura a     |                                     |
|                         | aspectos muy reales                |                                     |
|                         | Asignatura técnica (vinculada con  |                                     |
|                         | cartografía y valoración)          |                                     |

**Tabla 3. Análisis externo de la asignatura de Catastro (Ingeniero de Montes).** 

Una vez definidas las oportunidades, amenazas, fortalezas, y debilidades de la asignatura, se decidió plantear una estrategia ofensiva basada en las oportunidades y fortalezas que presenta la misma. Se pretende una mejora de la calidad de la enseñanza basada en un aprendizaje colaborativo, experiencial, que permita el desarrollo tanto de competencias específicas de la asignatura como transversales a la carrera. El objetivo que se plantea es conseguir un incremento de matrícula hasta los 10 alumnos lo que representaría un 12'5% de los alumnos que pueden elegir asignaturas optativas<sup>i</sup>.

#### **4. ¿QUÉ HEMOS CAMBIADO?**

El análisis DAFO nos permitió conocer sobre qué elementos debíamos incidir para conseguir una mejora de la asignatura, no sólo en cuanto a la impartición docente sino, y lo que es más importante, en cuanto a la percepción de utilidad que el alumno tiene sobre la misma así como a su éxito escolar.

Los cambios introducidos son variados y afectan a diferentes aspectos del método docente pedagógico utilizado. Se ha elaborado una Guía del Alumno, se ha mejorado la comunicación entre equipo docente y alumnos; entre otros elementos a destacar.

#### **2.1. Guía del Alumno**

Se ha elaborado una Guía del Alumno que actúa a modo de contrato, de adhesión, entre el equipo docente y el alumno. Esta guía incluye las características de la asignatura; miembros que forman el equipo docente así como formas de contactar con los mismos; enlace a la página web de la Unidad Docente, que sirve de vía de comunicación; Temario; Evaluación; Referencias bibliográficas y enlaces de interés; calendario de sesiones, de entrega de trabajos y presentación, entre otros aspectos. Se considera un contrato de adhesión al ser el documento que fija el marco de la relación profesor-alumno. El alumno ha de aceptarlo dado que se ha matriculado de la asignatura. El motivo de elevar a rango contractual esta Guía radica a que es necesario fijar unas

reglas de actuación de ambas partes así como un marco conocido y aceptado por todos. Lo que está incluido en dicho contrato, no puede modificarse una vez iniciado el periodo lectivo de la asignatura (Figura 1).

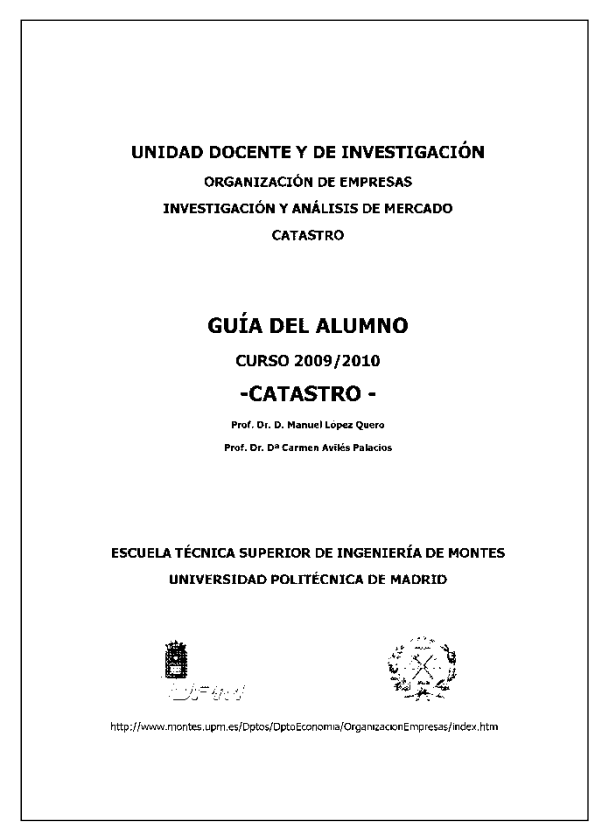

**Figura 1. Portada de la Guía del Alumno de la asignatura de Catastro (Ingeniero de Montes).** 

#### **2.2. Método docente utilizado**

El método docente que se ha puesto en práctica en esta asignatura se basa en el aprendizaje experiencial y en el trabajo colaborativo y cooperativo. Se trabaja en equipo y por semanas. Se han definido 2 equipos, cada uno de los cuales tiene asignada la elaboración de temas alternativos que deben elaborar, sintetizar, exponer y defender ante el otro equipo. El calendario está prefijado y es conocido por el alumno al haberse incluido en la Guía del Alumno. El trabajo semanal se efectúa con la supervisión y colaboración del equipo docente. Cada semana han de realizar esta labor que culmina con la elaboración de un informe, la generación de un glosario (acumulativo) y de una batería de preguntas. Además han de prepararse una exposición pública con el tema que han trabajado durante la semana, tema que deberá entregarse al otro equipo una vez finalizada la sesión semanal a fin de que todos dispongan de la misma información y puedan prepararse la sesión de "Trivial Catastral".

La primera parte de la sesión semanal está dedicada a un "Trivial Catastral" en el que cada equipo pregunta al otro aquellas preguntas que, previamente, ha elaborado (obviamente, sin que el equipo contrario las conozcan), relativas con alguno de los temas que ya hayan sido expuestos, defendidos y aclarados en sesiones anteriores. Las preguntas se proponen por los propios alumnos, si bien se incorporan otras preguntas que elabora el equipo docente. Este es un modo lúdico de fijar conceptos y conocer el grado de conocimiento y dominio de la materia.

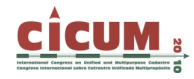

Como las preguntas versan sobre cualquiera de los aspectos ya vistos, permite conocer el índice de recuerdo.

La segunda parte de la sesión semanal consiste en la presentación y defensa de los temas que cada grupo ha preparado. Con el fin de desarrollar competencias transversales que, a juicio del equipo docente son fundamentales en cualquier ingeniero egresado, tales como hablar en público, realizar presentaciones efectivas, analizar, sintetizar, realizar y redactar informes, entre otras, deben preparar la exposición cada uno de ellos, ya que hasta que no comienza la sesión no conocen quien será quien realice la exposición. El equipo docente puede modificar el ponente, incluso, a lo largo de la sesión. Se evalúa tanto la exposición y el informe desde un punto de vista formal, así como su contenido.

El hecho de que los alumnos conozcan de antemano todas las exposiciones que deben trabajar, hace que adquieran una responsabilidad por su propio trabajo, algo que será muy tenido en cuenta por parte de los empleadores.

#### **2.3. Prácticas**

Se han incluido, entre otras actividades, la realización de tareas vinculadas a la práctica catastral real mediante visitas a la Dirección General del Catastro, acceso a la página web, etc. (coordinación de prácticas con otras asignaturas: topografía, valoración agraria, entre otros). Se ha trabajado con modelos específicos para realizar gestiones catastrales. Se ha asignado a cada alumno una serie de casos que deben solucionar adecuadamente de manera que cada uno de ellos ofrezca la mejor solución posible, así como la documentación necesaria para realizar los trámites pedidos y el modelo más ajustado que deben preparar.

Por otro lado, y dado que en la base de datos catastral (BDC) se describen los bienes inmuebles mediante un conjunto de atributos o características físicas (Referencia catastral, superficie, situación y linderos, representación gráfica, año de construcción y calidad de la edificación, uso o cultivo, entre otros aspectos), jurídicas (datos personales del titular / expedientes) y económicas (valor del suelo, valor de la construcción y valor catastral), se realizan prácticas de carácter multifuncional respecto de la misma.

#### **2.4. Comunicación docente**

Existe una comunicación directa entre equipo docente y alumnado de manera que se pueden adaptar los horarios, actividades, etc. Esto no va en contra de la filosofía de la Guía del Alumno, ya que si todos los participantes están de acuerdo en el cambio, éste surtirá efecto. En caso contrario, se mantiene lo contenido en dicha Guía. No hace falta decir que los aspectos relativos a formas de evaluación y temario están prefijados por el equipo docente por lo que no están sujetos a cambio.

### **5. ¿A DÓNDE ESTAMOS LLEGANDO?: EL ÉXITO ALCANZADO**

Los resultados que se están obteniendo con este método docente son diversos:

 $\neg$  Incremento en el número de matriculaciones. Como se muestra en la Tabla 1, se ha producido un aumento en el número de matrículas desde que en el curso académico 2008/2009 se iniciaran las mejoras docente-pedagógicas en la asignatura. Este punto puede deberse a razones que no tengan que ver con las mejoras implementadas. Es por ello que se decidió incluir en un cuestionario de evaluación una pregunta respecto a la motivación que sentía el alumno al matricularse en esta asignatura de catastro. Entre otros motivos se encontraba el de la recomendación de otros alumnos, la necesidad de adquirir competencias vinculadas a la asignatura y el método docente utilizado (Tabla 4). Respecto a este último motivo, hemos de decir que el alumno, antes de matricularse en una asignatura optativa suele preguntar al profesor por temario, objetivos y metodología empleada, entre otros aspectos necesarios para la toma de decisiones.

| <b>Motivo</b>                                                                | % Respuestas" |
|------------------------------------------------------------------------------|---------------|
| Necesidad de adquirir conocimientos y competencias<br>vinculadas al Catastro | 68%           |
| Recomendación de antiguos alumnos                                            | 48%           |
| Métodos docentes utilizados                                                  | 41%           |
| Futuro profesional                                                           | 18%           |

**Tabla 4. Motivos por los que el alumno se matricula en la asignatura de Catastro (Ingeniero de Montes).** 

- ¬ Mayor índice de recuerdo de contenidos: Periódicamente el equipo docente realiza preguntas de temas anteriores con el objetivo de conocer el índice de recuerdo de los alumnos. La herramienta que se utiliza para ello es el "Trivial Catastral". No obstante, y dado que este método sólo afecta a alumnos del curso actual, se ha elaborado un cuestionario con preguntas relacionadas con la asignatura. Se ha enviado por correo electrónico a los alumnos del curso 2008/2009. No ha podido enviarse al alumno del curso 2007/2008 por no disponerse de dirección de contacto. El índice de recuerdo se ha valorado en el 82%. Las preguntas que no han sido contestadas suponen un 3% del total.
- ¬ Mejor conocimiento práctico y adquisición de competencias vinculadas a la asignatura. El método docente utilizado en el que se conjuga el aprendizaje basado en referencias elaboradas por el propio alumno así como con un aprendizaje experiencial (basado en la propia experiencia del alumno) a partir del cual el estudiante es capaz de elaborar teorías así como de solucionar problemas de una manera eficiente, permite la adquisición de aquellas competencias objeto de esta asignatura y que serán de utilidad para el futuro egresado.
- ¬ Mayor implicación del alumno en su propio aprendizaje, así como en el desarrollo de competencias transversales tales como hablar en público, síntesis, análisis crítico, búsqueda de información, defensa de posturas y opiniones, presentación eficaz, etc.
- $\neg$  Mayor implicación por parte del equipo docente.

# **6. Y AHORA ¿QUÉ HACEMOS?: LA MEJORA CONTINUA**

La planificación estratégica no finaliza en la implementación de tareas y acciones concretas, sino que requiere de una evaluación y control posteriores. Esta fase la cubrimos con un cuestionario de evaluación que responde el alumno una vez finalizada la asignatura (por lo que el alumno no teme que su respuesta influya en la calificación final). Entre las preguntas se incluyen aspectos vinculados con la metodología utilizada, con la percepción que tiene el alumno sobre la utilizad de la asignatura y su aplicabilidad, así como propuestas de mejora. Las mejoras se irán introduciendo tanto en las asignaturas de las actuales titulaciones como en

las que se implantes bajo los parámetros del Espacio Europeo de Educación Superior:

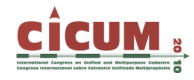

- ¬ Ingeniero Forestal: se introducirán cuantas mejoras sean posibles y compatibles con el elevado número de alumnos matriculados.
- ¬ Ingeniero de Montes: se introducirán las mejoras planteadas así como otras que se puedan definir en un futuro
- ¬ Grado en Ingeniería Forestal: este grado está pendiente de aprobación definitiva por la Agencia Nacional de Evaluación de la Calidad y Acreditación (ANECA). En su plan de estudios se incluye como obligatoria la asignatura *Derecho. Catastro. Política y sociología forestal*, con una carga docente de 6 créditos. Se impartirá en el 8° semestre. Se hará uso del efecto aprendizaje para diseñar una asignatura que permita que el alumno adquiera las competencias necesarias para su desempeño.

 $\overline{a}$ 

 $\frac{1}{1}$  Un total de 81 alumnos pudieron elegir entre las 15 asignaturas optativas ofrecidas en el plan de estudios de Ingeniero de Montes durante el curso académico 2009/2010 (Secretaría de la E.T.S.I. Montes)

 $\overline{a}$  Se admite la multirespuesta de entre unas opciones previstas así como la respuesta abierta.